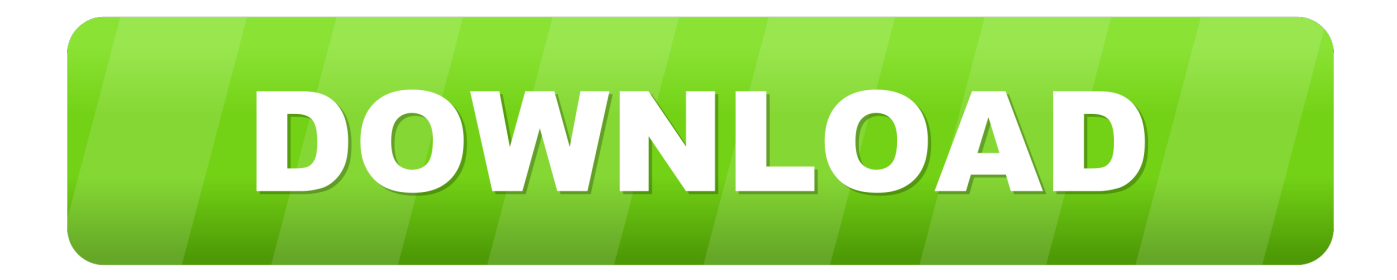

## [Services For Airdrop Mac Os High Sierra](https://fancli.com/1u1fdb)

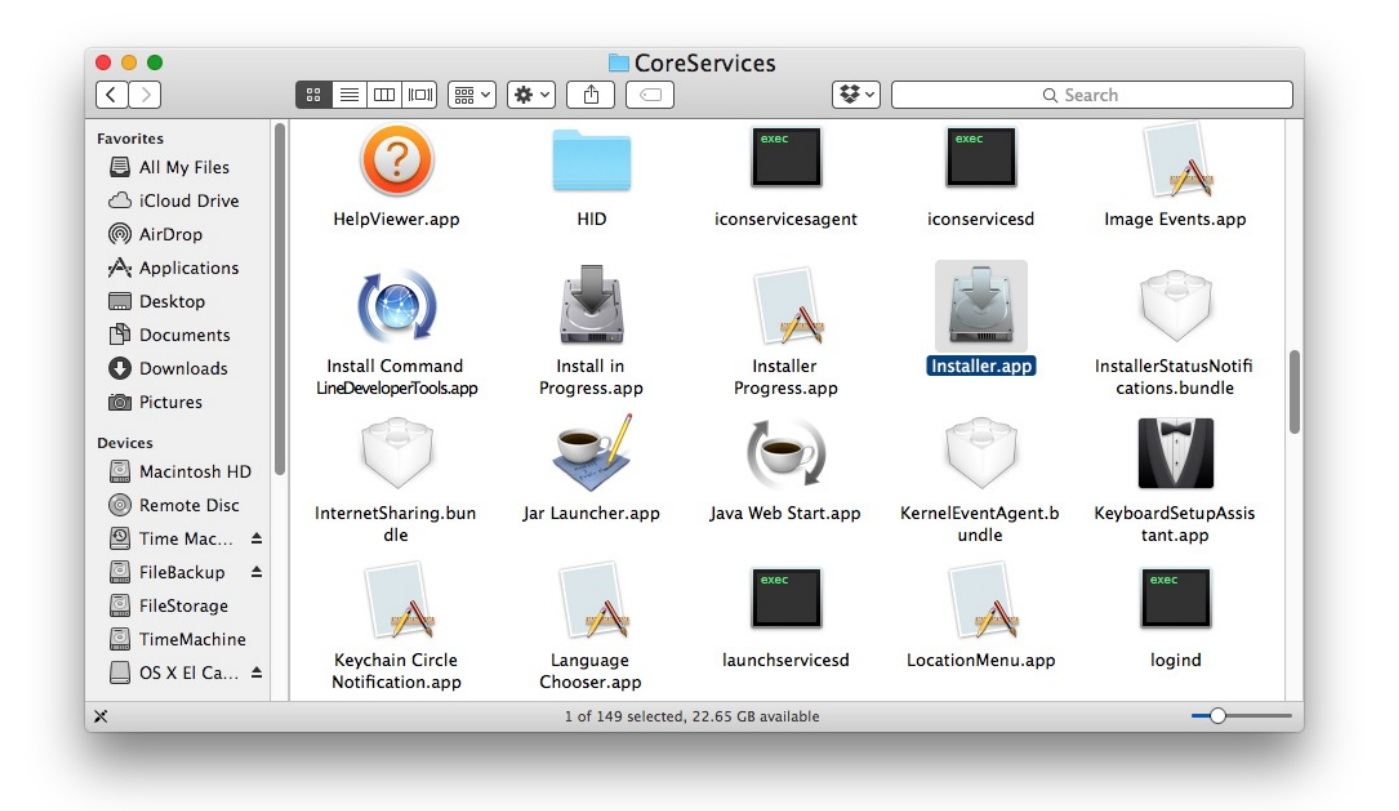

[Services For Airdrop Mac Os High Sierra](https://fancli.com/1u1fdb)

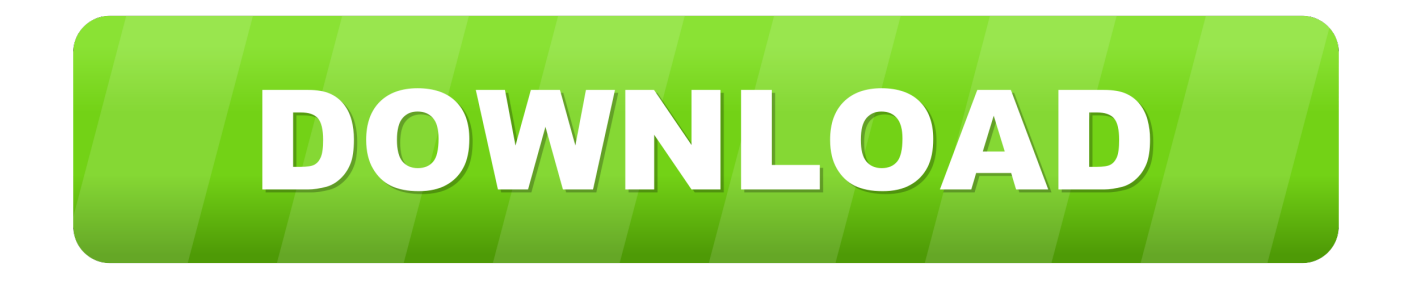

Make sure that your devices can receive AirDrop requests Chances are, your Mac can run macOS Catalina.. Make sure you're ready to upgrade Before you upgrade, we recommend that you back up your Mac.

Experience dedicated apps for music, TV and podcasts Smart new features in the apps you use every day.. To AirDrop contents between 2 Macs, basically, both of them need Yosemite or higher operating system.

## [Internet Explorer 10 For Windows 10 download](https://quizzical-fermi-4dd374.netlify.app/Internet-Explorer-10-For-Windows-10-download)

This allows it to easily connect to iOS devices and other newer Macs, but if you need to share files with a pre-2012 Mac, you can do that too.. Apple on Monday announced the newest version of its Mac operating system, as well as incremental updates to its MacBook and MacBook Pro lineup.. Apr 15, 2020 Each Mac was introduced in 2012 or later (excluding the 2012 Mac Pro) and is using OS X Yosemite or later.. And Sidecar, which lets you use iPad as a second Mac display Best of all, upgrading is free and easy.. Mac os high sierra free download - Apple MacOS High Sierra, Apple MacOS Sierra, Apple Mac OS X Mavericks, and many more programs. [kimia proteica](https://www.furaffinity.net/journal/9798074/)

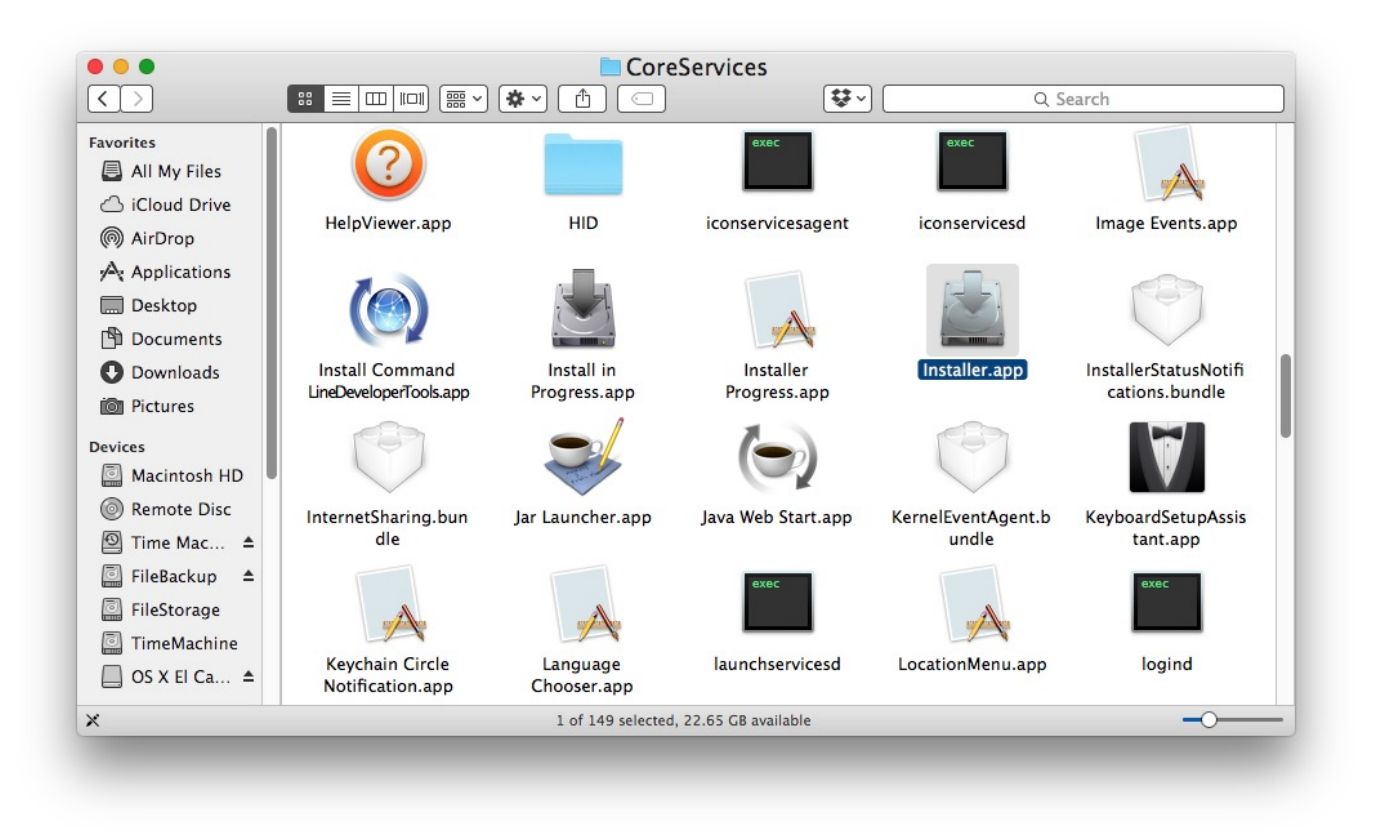

## [Drivers For Audio 8 Dj Traktor](http://eridam.yolasite.com/resources/Drivers-For-Audio-8-Dj-Traktor.pdf)

## [Canon 4840 Driver For Mac](http://flineasel.yolasite.com/resources/Canon-4840-Driver-For-Mac.pdf)

 Upgrading is free And easier than you think Upgrading from macOS Mojave?Go to Software Update in System Preferences to find the macOS Catalina upgrade.. The new macOS, called High Sierra, places particular Nov 18, 2014 OS X Yosemite supports both versions of AirDrop — the Bluetooth LE/Wi-Fi protocol and the Bonjour/PAN combo — but it defaults to the former.. Services For Airdrop Mac Os High Sierra 10 13 6Airdrop On Mac AirOs X AirdropMac Os MojaveMac Os

SierraWhen you upgrade to macOS Catalina, you get more of everything you love about Mac.. To AirDrop files from iOS to Mac or vice versa: check if your Mac computer is made in 2012 or later, along with Mac OS X Yosemite or higher.. To find out, choose Apple menu About This Mac Each iPhone, iPad, or iPod touch is using iOS 7 or later, with Personal Hotspot turned off. [video converter mp4 to xvid download for windows 10 enterprise 64bit](https://www.furaffinity.net/journal/9798073/)

[Op Amp Ppt Download For Mac](https://ledpilitib.localinfo.jp/posts/15236592)

Alternatively, if you use AirDrop window in the Finder for files transfer, rather than the Photos.. Apple introduced a new file system called Apple File System (APFS) When High Sierra is installed the drive is automatically converted over to APFS, but there is a way to disable it easily and keep the drive as HPFS by editing an XML file during the install.. Oct 05, 2017 Here's detailed steps on how to install macOS High Sierra on a hackintosh using the Clover method with the HFS Method.. Click Upgrade Now and follow the onscreen instructions to begin your upgrade If you don't have broadband access, you can upgrade your Mac at any Apple Store.. Then, if your Mac is running OS X Mavericks 10 9 or later, you can upgrade directly to macOS Catalina.. Mac computers with Metal-capable graphics processors (GPUs) can upgrade to macOS Catalina. ae05505a44 [Unduh](https://blissful-roentgen-36d9f8.netlify.app/Unduh-Aplikasi-Olx-Com-Explorer-E63.pdf) [Aplikasi Olx Com Explorer E63](https://blissful-roentgen-36d9f8.netlify.app/Unduh-Aplikasi-Olx-Com-Explorer-E63.pdf)

ae05505a44

[Elac Miracord 46 Manual Muscle](http://emrekano.blogg.se/2021/march/elac-miracord-46-manual-muscle.html)